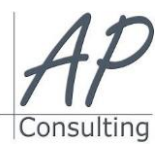

**AP-Consulting -** 8A, rue du Maréchal Koenig- 67210 OBERNAI – 03 67 07 68 47 N° SIRET : 439 717 000 000 20 - Code APE 7022 Z - T.V.A. NON APPLICABLE, Art. 293 du CGI *Dispensé d'immatriculation au registre du commerce et des sociétés (RCS) et au répertoire des métiers (RM) Déclaration d'activité enregistrée sous le numéro 42 67 05670 67 auprès du préfet de la région Grand Est – ID DataDock 0040246*

# **ADOBE ILLUSTRATOR INITIATION**

## **Objectifs pédagogiques**

- Maîtriser les principales fonctionnalités d'Illustrator Savoir manipuler du texte, des images, des graphes
- Savoir imprimer un document

#### **Prérequis:**

Aucun prérequis nécessaire.

#### **Public concerné :**

- Graphiste ou personne issue des métiers de
- l'imprimerie, de l'édition, de la publicité, du Web. Accessible aux personnes à mobilité réduite

### **Moyen Pédagogique :**

- - Accompagnement individuel ou en groupe,
	- Formation accessible en ligne,
	- Accessible aux personnes en situation de handicap,
	- Accessible aux personnes déficientes auditives,
	- Assistance téléphonique après la formation,
	- Vidéoprojecteur, Illustrator, paper-board.

#### **Coût pédagogique HT** 750,00 € H.T.

- **Lieux :**
	- Strasbourg, Colmar, Mulhouse,
	- Région Alsace,
	- Partout en France,

#### **Date :**

- Session *(voir planning)*
- Entrée et sortie permanentes

#### **Horaires :**

- Matin : 09 h 00 à 12 h 00,
- $\bullet$  Après-midi :13 h 00 à 17 h 00.

#### **Effectif par session :**

- En groupe Min. 4 pers. Max 08 personnes,
- Accompagnement individuel.

#### **Matériel utile :**

- Ordinateur portable équipé d'une webcam,
- Une connexion Internet.
- **Modalités d'évaluation en amont :**
	- Questionnaire d'évaluation des connaissances.

#### **Modalités d'évaluation en aval :**

- Fiche d'acquisition des compétences acquises
- Attestation de formation.

#### **Intervenante :**

Alain Picou, formateur consultant depuis 22 ans

#### **Durée :**

2 jours soit 14 heures.

#### Document

Lancer Illustrator, Créer un nouveau document, Ouvrir un document existant.

#### Découvrir la Fenêtre Illustrator

- L'espace de travail, L'affichage
- Les menus, Les palettes d'outils

#### La Création de Formes

Les formes primaires, Couper et joindre les formes, disposition des éléments

#### Transformations

Effet de perspective, dégradé des formes, filtres Pathfinder

#### Les calques

Principes des calques, Utilisation des calques, options des calques

#### Le Texte

- Options de texte, mise en forme du texte (Palettes,…)
- Vectorisation du texte, texte curviligne et captif

#### Les Masques

Création de masques, fonctionnalités des masques

#### Les Couleurs

La palette des couleurs, nuancier, création de dégradés et motifs

#### Le dessin à main levée

Outil plume, Courbes de Bézier, utilisation des formes

#### Effets 3D

Extrusion 3D, révolution, rotation

#### Impression

Contrôle en amont, exportations aux formats .pdf .ai .eps etc.

**Avantage de cette formation :** Des exercices pratiques et d'entraînement.

Personnaliser l'environnement Illustrator, Créer un diaporama, le modifier, le diffuser.

**Travaux pratiques** Personnaliser l'environnement Illustrator, créer et personnaliser une présentation, créer un contenu, manipuler et modifier les blocs de texte, insérer des formes, des images et appliquer des effets, créer et modifier un tableau, un graphique, un organigramme, effectuer des animations et modifier les paramètres, lancer des diaporamas, paramétrer l'impression et créer des documents**.**

*Programme mise à jour le 03/09/2023*

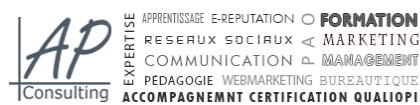

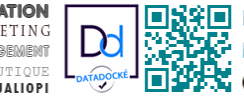